#### CSCI 2132 Software Development

**Lecture 8:**

#### **Introduction to C**

Instructor: Vlado Keselj

Faculty of Computer Science

Dalhousie University

## **Previous Lecture**

- Filename substitution (wildcards)
- Regular expressions
	- **–** basic regular expressions
	- **–** grep, filters

# **Some Interesting grep Options**

- These are some interesting grep options that can be used:
	- $-n$ : Output lines preceded by line numbers
	- -i: Ignores case
	- $-v$ : Output lines that don't match
	- $-w$ : Restricts matching to whole words only

# **Grep Variations**

- grep : the standard grep
- grep  $-F$  (or  $fgrep$ ) : searching for fixed strings
- grep  $-E$  (or egrep) : support for extended regular expressions

# **Extended Regular Expressions (ERE)**

- Include matacharacters:  $? + | ()$  {
- These metacharacters can still be used with a backslash; e.g., \?
- Back-referencing; e.g.,  $(\ldots)$
- Further extension: PCRE Perl-Compatible Regular Expressions

## **Examples of Extended Regular Expressions**

- $[0-9]$ ? $[0-9]$  $[a-z]$ +
- (Mon|Wed|Fri)+
- $\bullet$  (.)(.).  $\star$  \2\1
- $([0-9]{3}, [3]$ ,  $(2, 5)[0-9]{3}$

# **C Programming Language**

- C is originally invented as a language for writing an operating system and other system software by Denis Ritchie
- C optimizes for machine efficiency at the expense of increased implementation and debugging time
- A central difficulty in C programming: programmers must do their own memory management
- C assumes that you know what you are doing

# **Writing a Simple Program**

• hello.c — the first C program from K&R

#include <stdio.h>

```
int main() {
    printf("hello, world\n");
    return 0;
}
```
• We can type this program using *emacs*

# **Compiling and Running a Simple C Program**

- $\alpha$  dello.c to compile the program
- $\log 1 = 1$  to verify output in a.out
- $\bullet$  . /a.out to run the output
- You can explore Emacs and other tools about how to do this faster

#### **From Source Code to Executable**

- Three steps:
	- **– Preprocessing** (by a preprocessor): modifies the program by following preprocessor directives
	- **– Compiling** (by a compiler): translates modified code into object code (machine instructions)
	- **– Linking** (by a linker): combines object code and additional code and produces an executable program
- gcc automatically executes these three steps
- Other approach to running programs: interpretation (e.g., shell scripts, Perl, Python)

### **General Form of a Simple Program**

```
directives
int main() {
  statements
}
```
#### or

```
directives
int main(void) {
  statements
}
```
### **Hello-world Example**

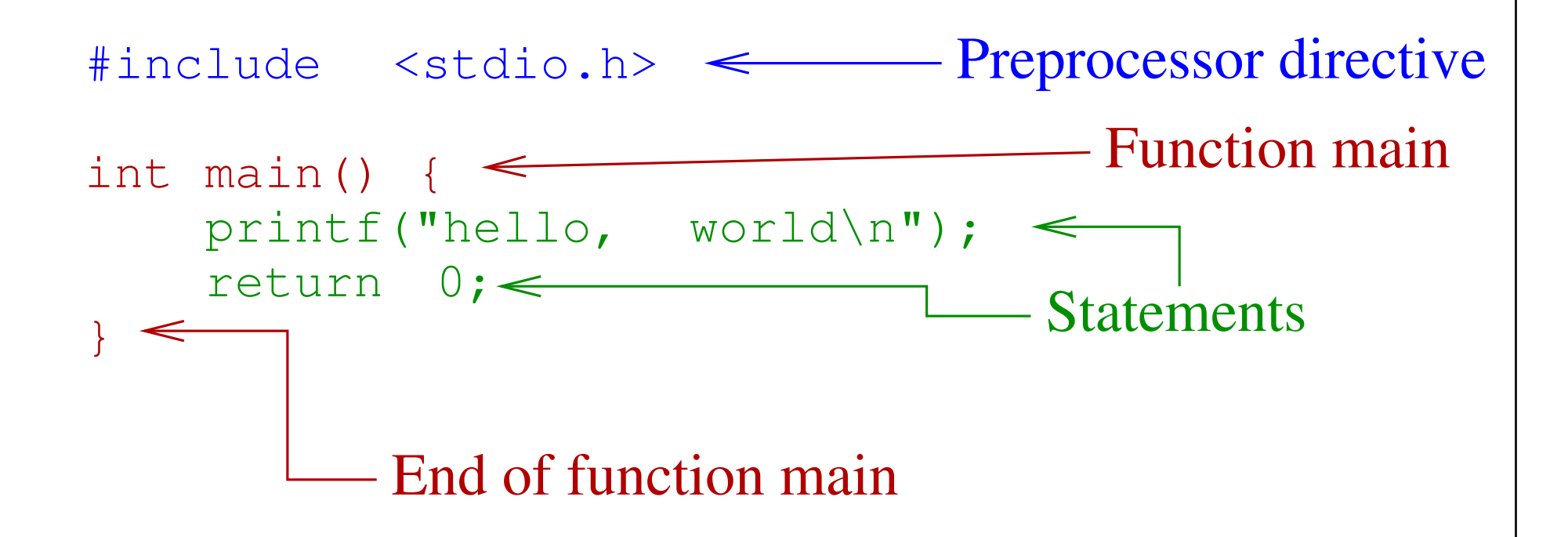

### **Functions**

- Building blocks from which C programs are constructed
- A function is a group of statements given a name
- **Library functions:** functions provided as a part of the C implementation; e.g., printf
- **Main function:** the function that is called automatically when the program is executed
- int main() or int main(void) means that main returns an integer value, and does not take any parameters
- Nested functions not allowed by standard, but gcc allows them

## **Statement**

- A command to be executed when the program runs
- Must end with a semicolon
- Examples:

```
printf("hello, world\n");
return 0;
```
### **Printing Strings**

- printf can print to the standard output a string literal—a series of characters enclosed between " and "
- Newline character:  $\nabla \cdot \mathbf{h}$
- Examples:

```
printf("hello, ";
printf("world\n");
printf("hello, \nworld\n");
```
• Similar to Java, string literals can include other escape sequences:  $\tau, \tau, \lambda, \lambda, \lambda, \lambda, \tau, \lambda, \tau, \tau, \tau, \tau, \tau$  $\chi$ HH, and  $\chi$ ?.

### **Comments**

- $/*$  comments (one or more lines)  $*/$
- Example:

```
/* Name: hello.c
   Purpose: prints hello, world
   Authors: K&R
 \star/
```
• C99 standard: // comments (to the end of line)

### **Variables**

- Types
	- **–** Each variable must have a type
- Examples
	- **–** int integers
	- **–** float floating-point numbers
	- **–** double floating-point with double precision
	- **–** char characters
- We will see later how to build more complex types

### **Declarations**

- Variables must be declared before use
- Syntax: *type name*;
- Examples:

int height; float profit;

- In C89 or earlier, declarations must precede statements in any block of code
- No such restrictions in C99

### **Operators**

- A rich and powerful set of operators was one of the strong novelties of C
- Some operators (in increasing precedence):
	- **–** parentheses ()
	- $-$  unary  $+$  and  $-$ ,  $++$ ,  $--$
	- **–** binary \*, /, %
	- **–** binary + and -
	- **–** comparison: <, <= >, >=
	- $-$  equality:  $==$  and  $!=$
	- **-** assignment: =, +=, -=, \*=, /=, %=,

# **Printing Variables**

• Printing an integer:

printf("Height: %d\h", height);

- Printing a floating-point number:
	- **–** printing with a default value of 6 decimal digits:

```
printf("Profit: %f\n", profit);
```
**–** printing 2 digits after the decimal point: printf("Profit: %.2f\n", profit);

# **Initialization**

- Variables may have a random value if declared and not initialized
- Declare and initialize in one step:

int height =  $8;$ double  $profit = 1030.56;$ float profit =  $1030.56f$ ; char  $c = 'A'$ ; char  $b = ' \n\overline{\smash{\wedge}}\, n'$ ;

# **Reading Input: scanf**

• Reading an int value:

scanf("%d", &height);

- Reading a float value: scanf("%f", &profit);
- Reading a double value: scanf("%lf", &precise\_profit);
- Reading an char value: scanf("%c", &ch);

### **Defining Names for Constants**

- Macro definition (preprocessor directive): #define PI 3.14159f
- or simply #define PI 3.14159
- Preprocessor will replace each occurrence of token PI with the number
- A macro definition:
	- **–** does not define a variable
	- **–** is oblivious about the content of the replacement
- Macro replacement can be any sequence of tokens

#### **Example: Expression as a Macro**

- The value of a macro can be an expression: #define RECIPROCAL\_OF\_PI (1.0/3.14159)
- Important to remember to put parentheses () around if using an expression
- Example:

double  $pi = 1.0 / RECIPROCAL_OF_FI;$ 

- What would happen if we did not have parentheses?
- Convention: uppercase letters are used for constants being defined as macros

# **Identifiers**

- Names for variables, functions, macros, etc.
- May contain letters, digits, and underscores
- Must begin with a letter or underscore
- It is good idea to avoid using underscore as the starting character for now

### **Example**

- Suppose that we write a program for a cashier working in a retail store
- When a customer pays certain amount for a product of certain price, before HST, we want to calculate the balance to be returned to the customer.
- Design:
	- **–** Read price, payment, calculate, print the result
	- **–** HST can be defined as a macro constant, also called symbolic constant

```
#include <stdio.h>
#define HST 0.15
int main() {
    double price, payment, balance;
    printf("Enter price: ");
    scanf("%lf", &price);
    printf("Enter payment: ");
    scanf("%lf", &payment);
    balance = payment - price \star (1.0 + HST);
    printf("Balance to be returned to customer:"
           " \frac{2f}{n}, balance);
    return 0;
}
```